Windows8+Office2013

- 13 ISBN 9787111416869
- 10 ISBN 7111416864

出版时间:2013-4

页数:344

版权说明:本站所提供下载的PDF图书仅提供预览和简介以及在线试读,请支持正版图书。

#### www.tushu111.com

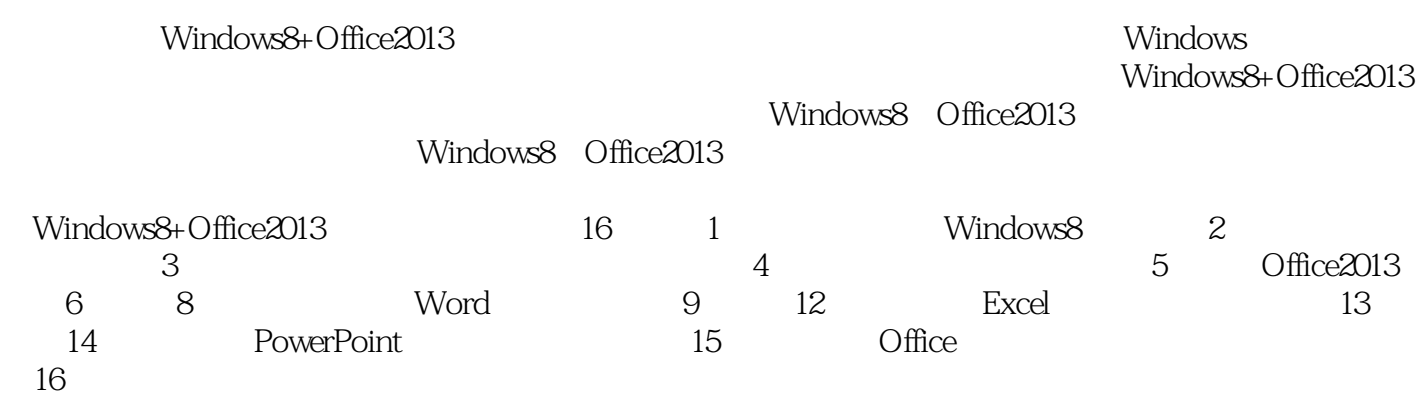

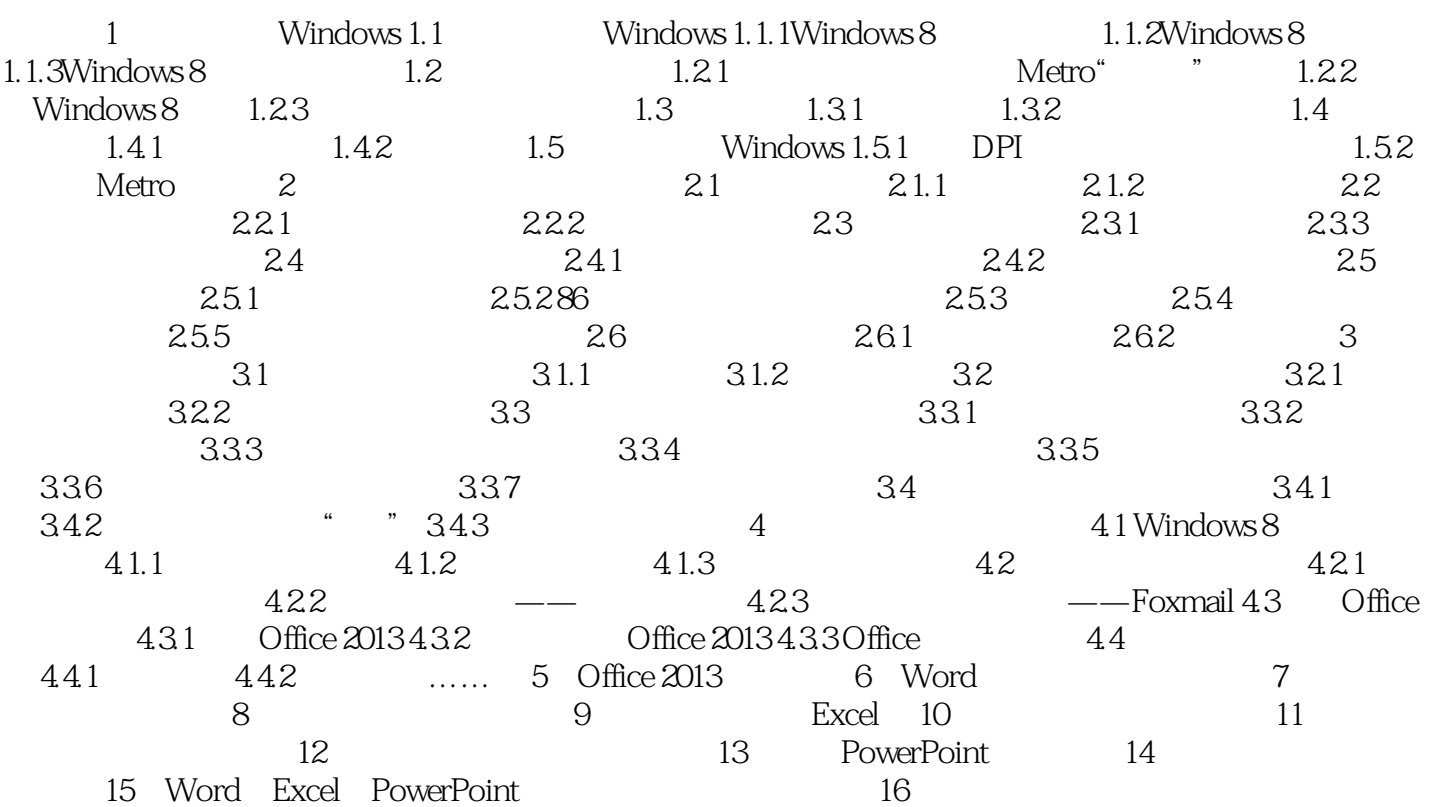

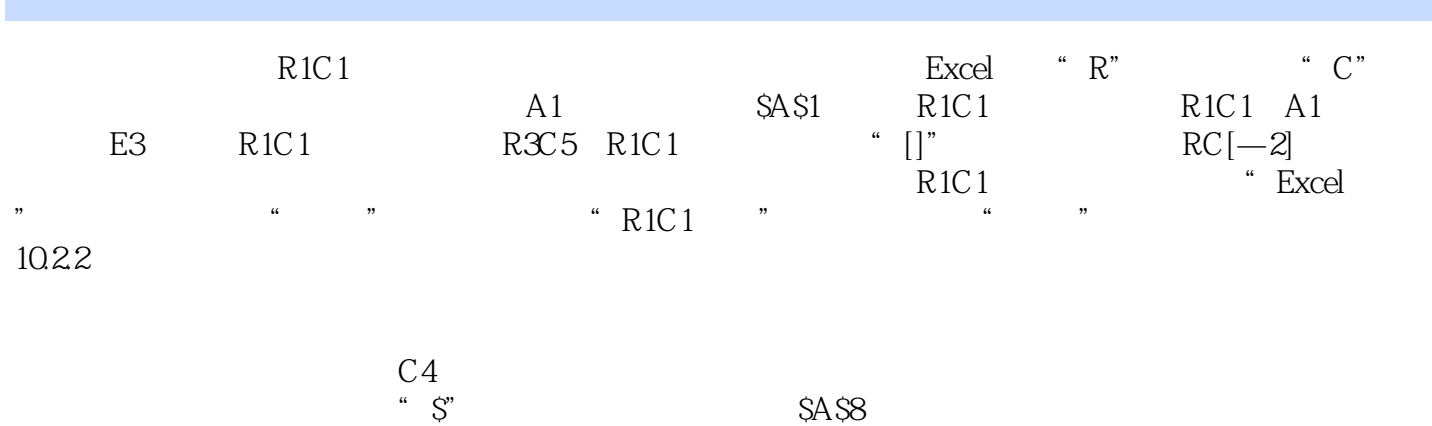

 $\alpha$  and  $\alpha$  is the set of the set of the set of the set of the set of the set of the set of the set of the set of the set of the set of the set of the set of the set of the set of the set of the set of the set of the se  $\overline{z}$  $\frac{1}{\sqrt{2\pi}}$ 

 $SE3$  $[F4]$ 

*Page 4*

《电脑办公Windows8+Office2013从入门到精通》内容详尽、讲解清晰,力求读者通过阅读《电脑办 Windows8+Office2013 Windows8+Office2013

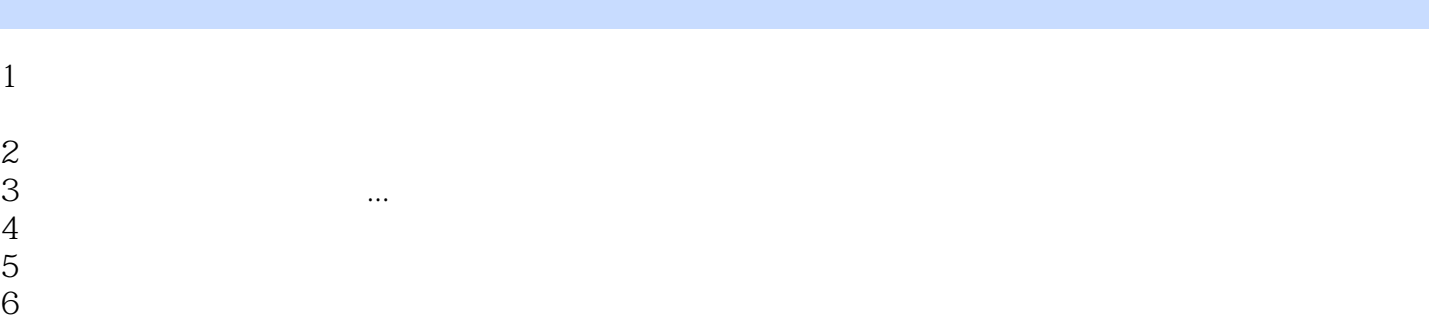

本站所提供下载的PDF图书仅提供预览和简介,请支持正版图书。

:www.tushu111.com